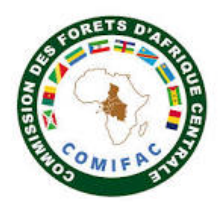

# **FICHE D'INTERVENTION PPECF**

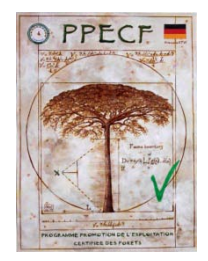

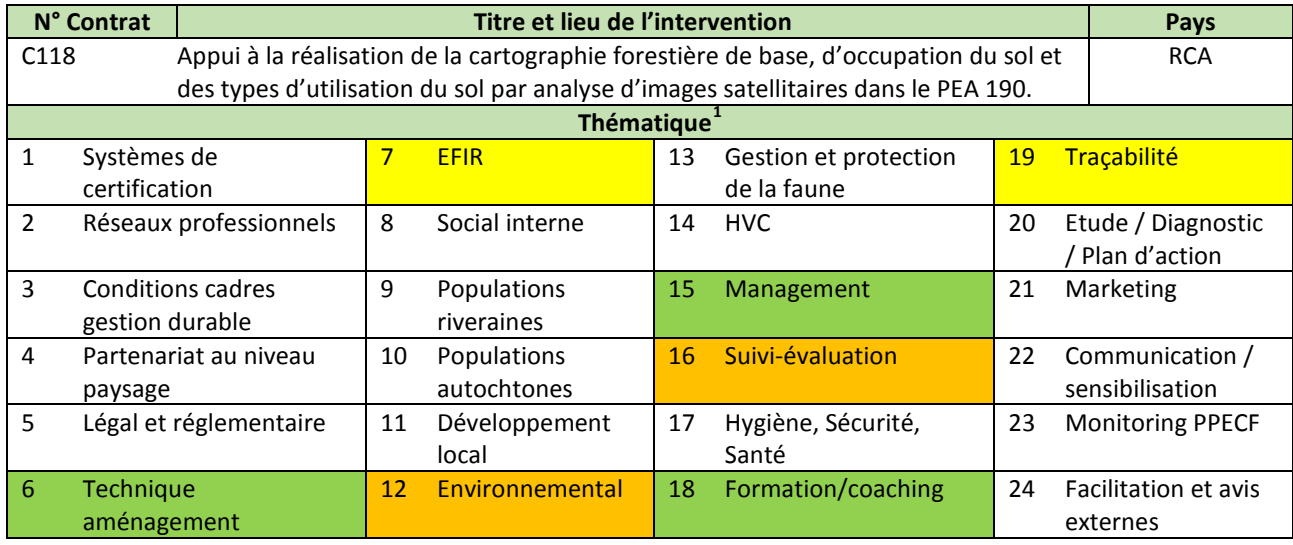

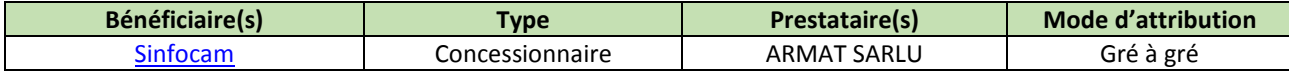

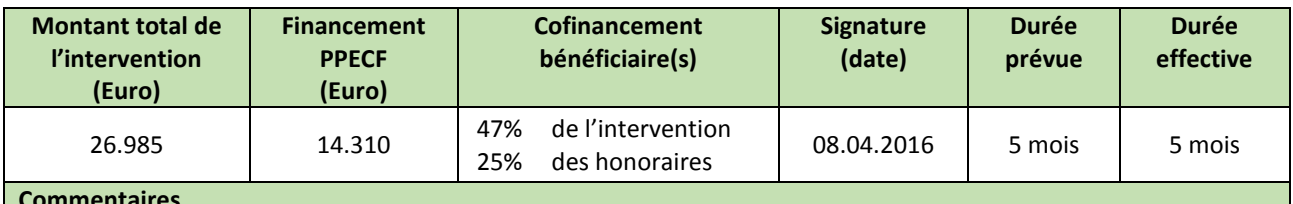

#### **Commentaires**

Le montant indiqué représente les honoraire du consultant, frais de traitement infographique des cartes et frais de voyage. Cofinancement des honoraires par le bénéficiaire.

### **Principes et critères du référentiel FSC ou OLB/VLC ciblés**

**C7.4 :** L'Organisation doit actualiser et réviser périodiquement la planification de la gestion et les procédures associées pour y inclure les résultats du suivi et de l'évaluation, des concertations avec les parties prenantes ou de nouvelles informations scientifiques et techniques, ainsi que pour prendre en compte les modifications du contexte écologique, social et économique.

**C8.5 :** L'Organisation doit avoir et mettre en œuvre un système de suivi et de traçabilité, proportionnel à l'échelle et l'intensité de ses activités de gestion ainsi qu'aux risques qu'elles engendrent, pour attester le volume et l'origine des produits, chaque année, en comparaison avec les prévisions, pour tous les produits issus de l'Unité de Gestion et commercialisés sous le label FSC.

#### **Mots clés**

Base de données géoréférencées, Situation de référence, surface utile, SINFOCAM, PEA 190, RCA

### **Résumé de l'intervention**

Les APDS sont un complexe d'Aires Protégées en République Centrafrique à haute valeur de biodiversité et sont inscrites au Patrimoine de l'Humanité. Récemment, le Gouvernement Centrafricain a décidé de reprendre l'exploitation forestière, dans la Réserve Spéciale de Dzanga Sangha, en attribuant deux permis forestiers (PEA n° 189 et n° 190), respectivement aux entreprises STBC et SINFOCAM. Cependant, les permis sont frontaliers aux aires protégées notamment Lobéké au Cameroun; Dzanga-Ndoki en RCA, et Nouabalé-Ndoki au Congo. Il s'agit donc

 $\frac{1}{1}$ 

Thématique principale **Thématique secondaire** Thématique tertiaire

d'une exploitation forestière en zone sensible, en périphérie desquelles s'ajoutent des populations et de nombreux acteurs commerciaux. La zone est par ailleurs classée par l'UNESCO au Patrimoine Mondial de l'Humanité. Consciente de cette réalité, et dans le souci d'une meilleure connaissance du massif forestier (écologie et potentialités, ressources, historique), la société SINFOCAM a entrepris de réaliser une cartographie forestière de base sur la zone couverte par son PEA 190, notamment en terme de déforestation, de "change détection", d'occupation de sols, d'infrastructures existantes, etc...

Le prestataire ARMAT a été mobilisé par le PPECF pour ce travail, qui a démarrer en avril 2016 par des travaux de digitalisation et de télédétection, sur la base des images (haute résolution et récentes) acquises par le PPECF et mis à disposition du prestataire. les outils logiciels Arcgis (Version 10.3 et 10.4), Erdas Imagine (2014), Envi (5.1) et le pack Microsoft Office (2007, 2010 et 2013), ont servis à cet effet. Il en ressort de cette intervention que le PEA 190 a une superficie utile de 193.860 ha en 2016 contre 192 986 ha proposés dans le décret Présidentiel No 14.188 du 11 juin 2014, soit une différence de +874 ha. Au total 80 cartes de taille A4 et A0 en format PDF, JPEG, et PNG ont été produites. Par ailleurs, la base de données SIG et l'architecture mise en place a été conçue de manière à être évolutive et à permettre un archivage clair et intuitif. Elle permettra à SINFOCAM d'améliorer la qualité de ses documents de gestion.

### **Commentaires**

Malgré la bonne résolution spectrale et spatiale des images SPOT fournies par le PPECF, cette source d'information a dû être écartée du fait de quelque lacunes rendant impossible leur usage dans le cadre de cette prestation : présence d'une couverture nuageuse spatiale et temporelle très large ; absence des scènes d'images sur les périodes de 2010 et 2015 ; la variabilité des périodes d'acquisition des scènes d'un même pivot.

## **Principaux produits livrés, résultats enregistrés et impacts observés depuis l'intervention** un rapport d'intervention « Appui à la réalisation de la cartographie forestière de base, d'occupation du sol et des types d'utilisation du sol par analyse d'images satellitaires du PEA 190-SINFOCAM» (91 pages) ; 80 cartes thématiques du PEA 190, aux formats PNG, JPEG et PDF. **Utilité des résultats de l'intervention pour le bénéficiaire** SINFOCAM dispose d'une base de données SIG actualisée avec une architecture évolutive/modulable, permettant un archivage clair et intuitif des documents. Laquelle permettra à SINFOCAM d'améliorer la qualité de ses documents de gestion ; les analyses ont dégagé une surface utile supplémentaire de 874 ha sur le PEA 190, par rapport à celle proposée dans le décret Présidentiel No 14.188 du 11 juin 2014 ; le rapport dégage également plusieurs constats qui pourraient orienter les enjeux, la gestion et les décisions d'aménagement de SINFOCAM ; l'étude a également soulevé de nombreuses interrogations qui mettent en avant la nécessité de mettre en place une surveillance efficace des dynamiques forestières et des points chauds de déforestation afin de suivre les phénomènes observés : l'installation de nouveaux villages dans la réserve spéciale de forêt dense, la présence de points chauds de déforestation dans la réserve spéciale de forêt dense, la proportion importante de forêt secondaire à T<sub>0</sub> dans le PEA, la superficie utile du PEA 190 qui nécessite d'être précisée et confirmée. **Utilité des résultats de l'intervention pour une autre structure / un autre concessionnaire** d'autres concessionnaires (Rougier, STBC, TCC, SEFAC…) attributaire PEA près des APDS pourraient :  $\checkmark$  s'inspirer de la présente étude chez SINFOCAM pour structurer une étude similaire dans leurs PEA respectifs ;  $\checkmark$  trouver en cette base de données SIG, un vivier d'informations utiles et récentes à capitaliser dans leur plan d'aménagement ; la cartographie des exploitations antérieures (1970-2000) méritent d'être superposées sur les cartes de présence actuelle de la faune (voir contrat C107) pour analyser l'impact à long terme des activités d'exploitation forestière. **Utilité des résultats de l'intervention pour les partenaires techniques et financiers** les différents produits de l'intervention constitueront également un atout pour l'administration forestière de la RCA, et pour d'autres partenaires techniques (WWF, FTNS, WCS…) et financiers (AFD, KFW, COMIFAC/PPECF), ce qui optimisera et éclairera leurs contributions à la gestion des PEA aux alentours des APDS ; le résultat des travaux montre que le PEA 190 est une zone à grands enjeux. Les enjeux sociaux et économiques (exploitations minières et forestières) se superposent aux enjeux de conservation. Il en résulte un conflit latent qui perdure entre toutes ces parties prenantes. Pourtant un travail en collaboration apporterait un plus pour chaque acteur dans ses activités quotidiennes. Au niveau des acteurs actifs sur le PEA on dénombre : des safaris ; des zones de chasse communautaires (ZCC) ; les APDS ; le WWF ; des zones minières (Diamant et or) ; le concessionnaire forestier ; les villageois ; la TNS. **Leçons apprises / conseils / sujets à approfondir en phase II** l'intervention n'ayant pas prévu de budget pour l'acquisition d'images payantes de bonne qualité, ARMAT a été contraint de procéder à une recherche approfondie des images de moins bonne qualité disponibles et accessibles dans le domaine public, ce qui a limité la précision de l'étude sur certains thèmes qui pourront toutefois être

améliorés lors du déploiement du projet AGAIR-UAV ;

- l'analyse des images disponibles a mis en avant la nécessité d'acquérir et analyser des images aériennes et multispectrales à Haute Résolution à travers le Projet AGAIR –UAV, sans couvert nuageux et à des intervalles réguliers et de les combiner les résultats aux données terrain collectées au cours des inventaires d'aménagement afin de compléter la cartographie, améliorer sa précision et vérifier/infirmer certaines hypothèses soulevées par la présente étude et à améliorer à terme la gestion du PEA 190 ;
- **prestation de qualité à des prix très raisonnables (350€/j), un prestataire à solliciter plus systématiquement en phase II** pour mettre en place les Bases de données des entreprises recherchant un certificat OLB. Une bonne cartographie couplée à une formation QGIS pour les responsables Cartographie des différentes entreprises sont les conditions de base pour assurer une traçabilité, une planification et un suivi de qualité. A des tarifs raisonnables comme demandés par le consultant, le bénéficiaire n'a pas de problèmes à cofinancer les honoraires.

**Documentation disponible sur le site web [www.ppecf-comifac.com](http://www.ppecf-comifac.com/)**

 $\blacksquare$ TdR C118

Rapport non publié, pour raison de confidentialité des informations *(Veuillez-vous adresser au bénéficiaire de l'appui)*

**Autres documents en relation avec cette étude sur le site web [www.ppecf-comifac.com](http://www.ppecf-comifac.com/)**

[Migration du système cartographique à la cellule d'aménagement de la CIB \(C030\)](http://www.ppecf-comifac.com/tableau_recapitulatif.html?file=files/interventions/Tableau%202_Amelioration%20de%20la%20qualite%20de%20l%27exploitation%20industrielle/Rapport_C030_1et2.pdf)

- [Formation à l'usage du GPS et au logiciel QGIS \(C032\)](http://www.ppecf-comifac.com/tableau_recapitulatif.html?file=files/interventions/Tableau%202_Amelioration%20de%20la%20qualite%20de%20l%27exploitation%20industrielle/C032_rapport.pdf)
- [Consentement Libre et Informé au Préalable \(CLIP\) et cartographie participative dans l'UFA Ngombé \(C069\)](http://www.ppecf-comifac.com/tableau_recapitulatif.html?file=files/interventions/Tableau%202_Amelioration%20de%20la%20qualite%20de%20l%27exploitation%20industrielle/Rapport%20C069.pdf)

[Etude d'Impact environnemental du PEA 190 dans les APDS \(TdR C117\)](http://www.ppecf-comifac.com/tableau_recapitulatif.html?file=files/interventions/Tableau%202_Amelioration%20de%20la%20qualite%20de%20l%27exploitation%20industrielle/TDR%20C117.pdf)

[Appuis à la réduction des impacts du PEA 190 sur la faune et la population riveraine \(C107\)](http://www.ppecf-comifac.com/tableau_recapitulatif.html?file=files/interventions/Tableau%202_Amelioration%20de%20la%20qualite%20de%20l%27exploitation%20industrielle/C107%20Rapport%20final%20_Faune%20APDS.pdf)